## Descriptif Textuel

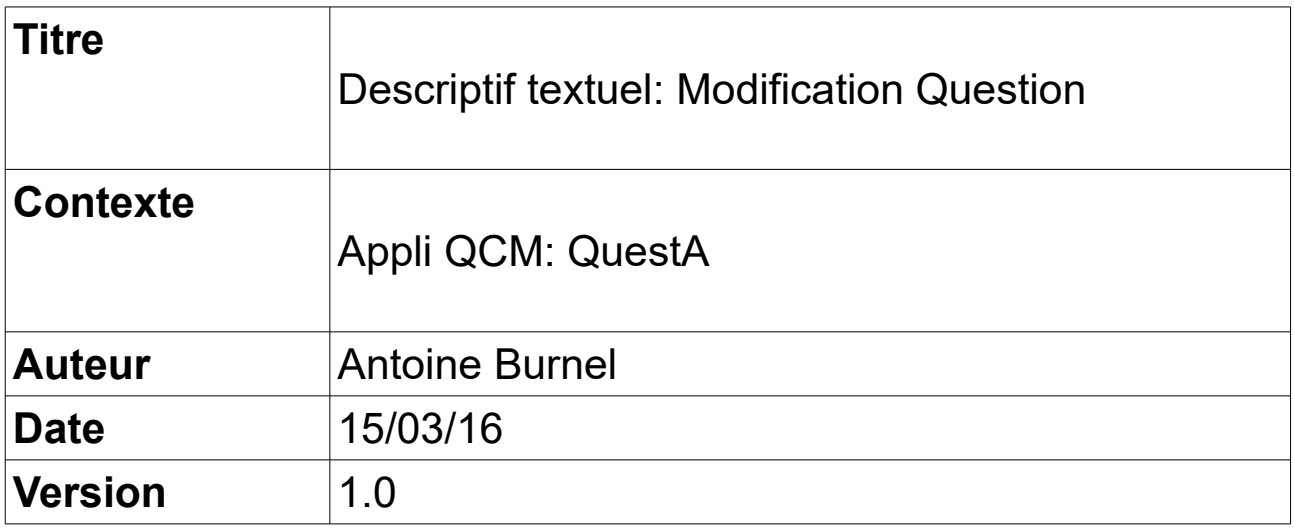

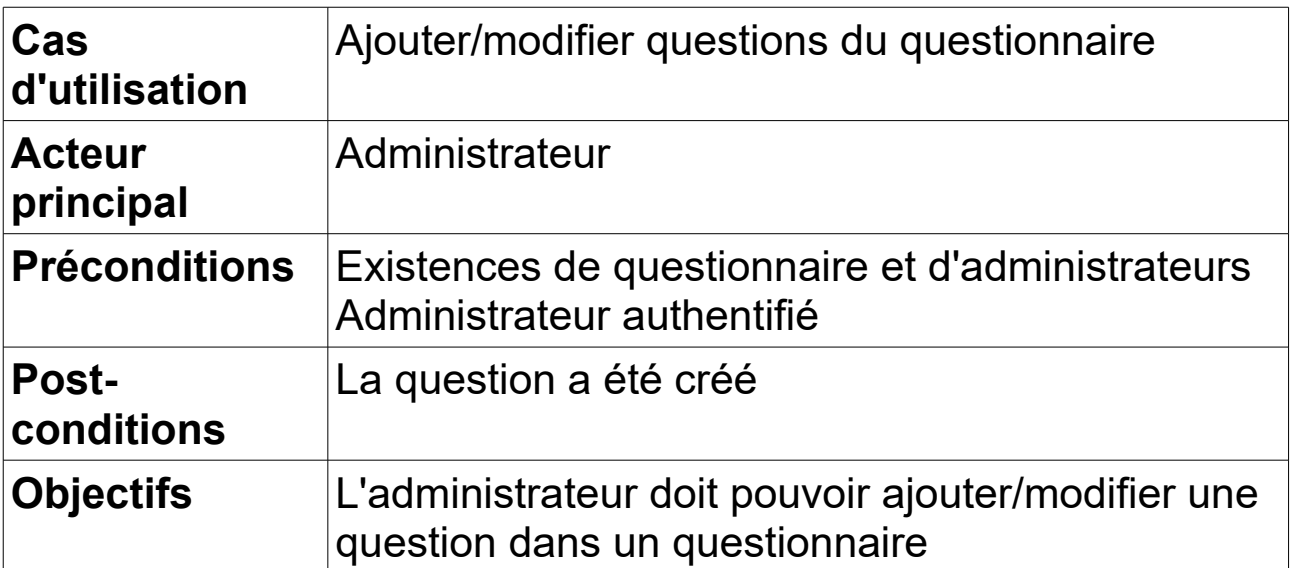

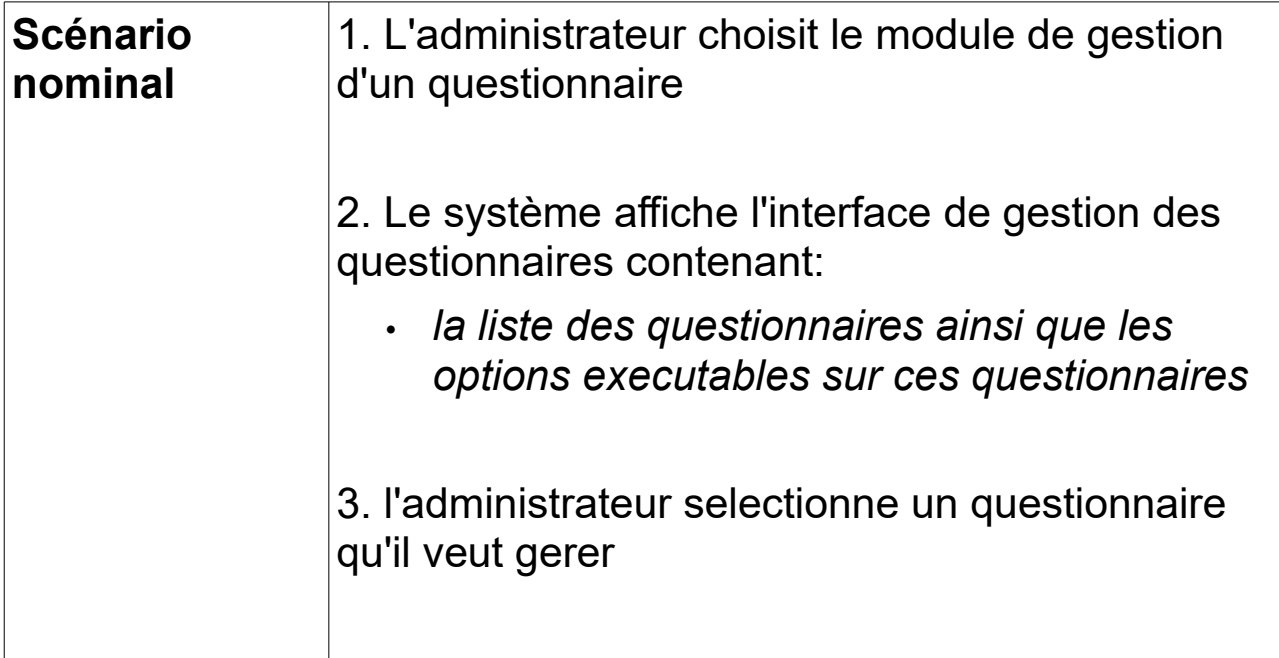

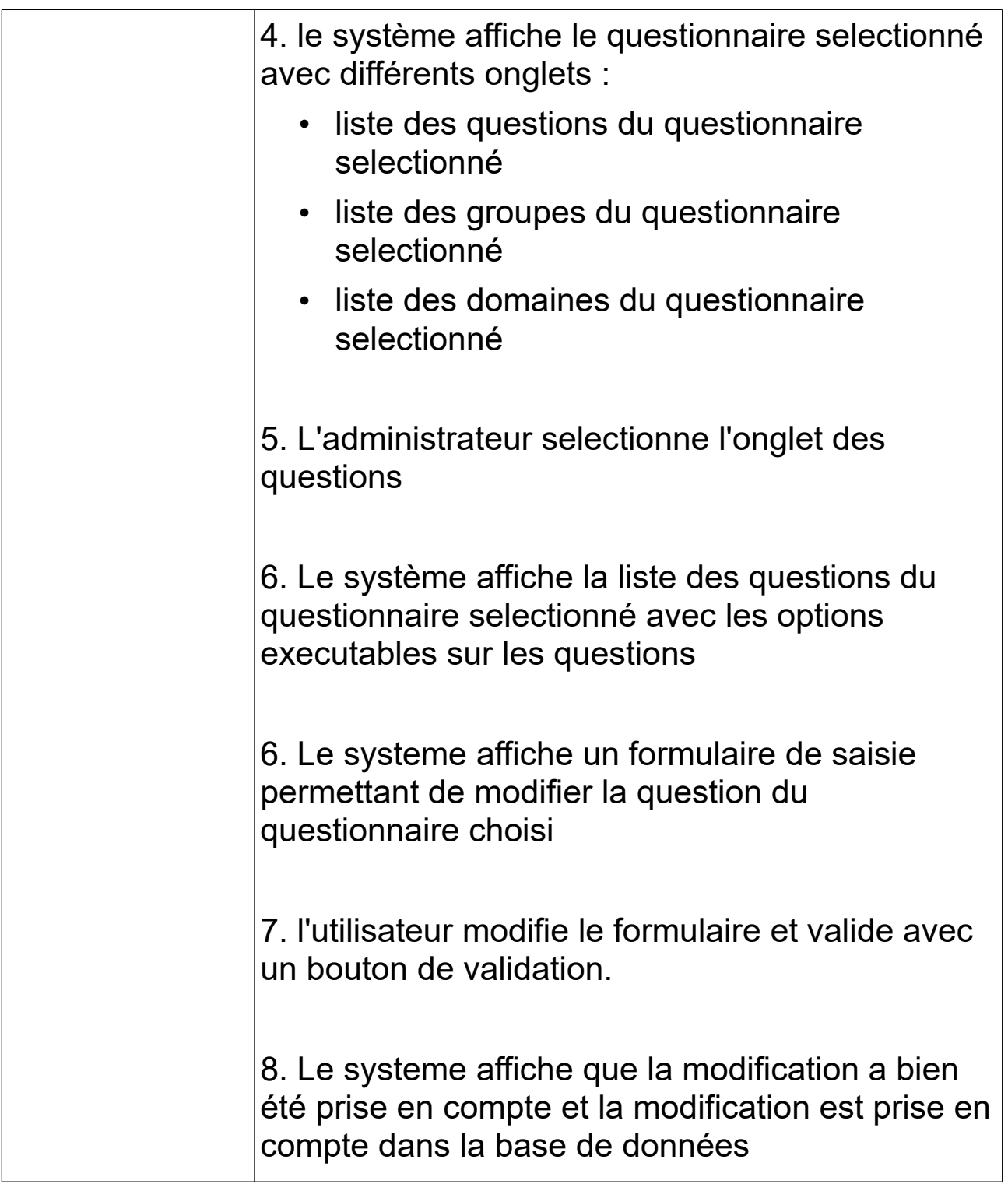

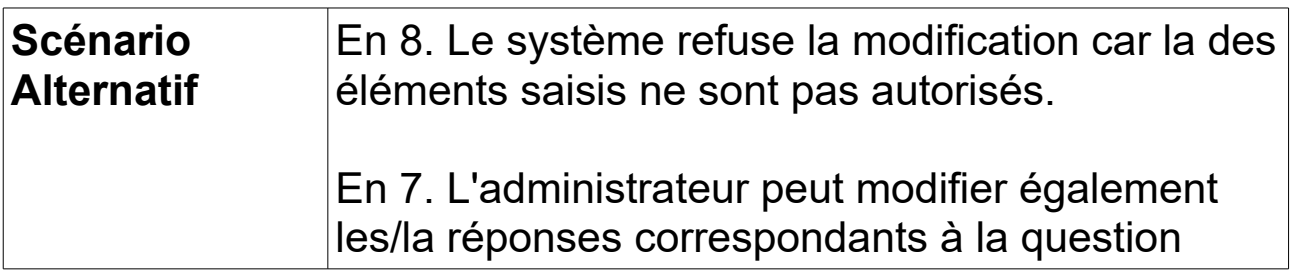